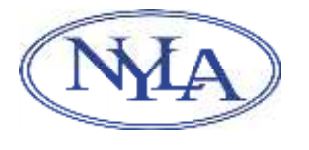

 **New York Library Association**

*The Voice of the Library Community* 6021 State Farm Road, Guilderland, NY 12084 518-432-6952 / 518-427-1697 FAX info@nyla.org www.nyla.org

## **DIGITAL LITERACY ADVISORY COMMITTEE Digital Literacy Skill Set for New Yorkers Revised Dec. 12, 2011**

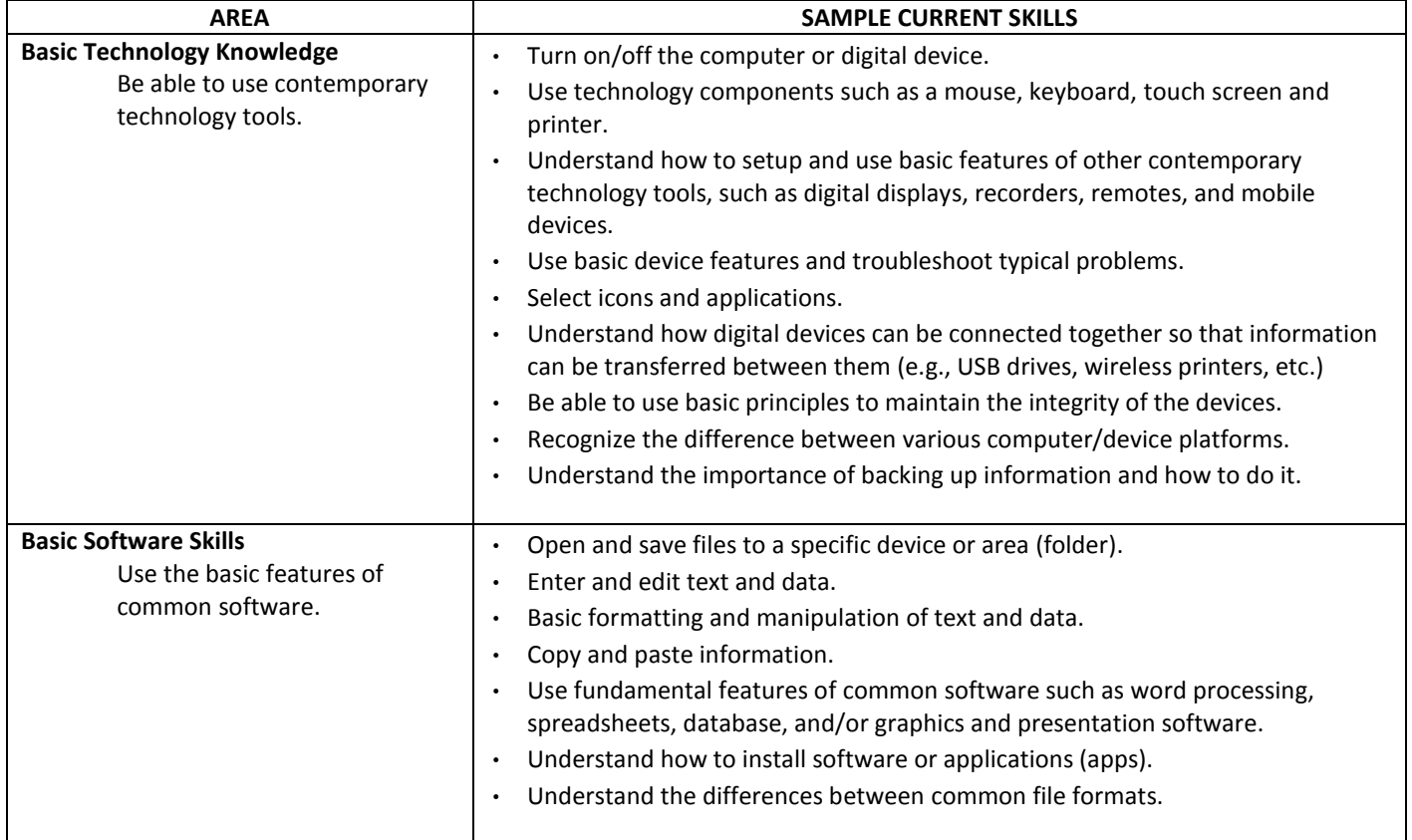

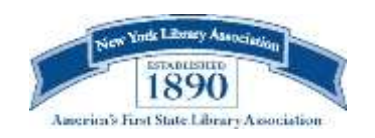

Page 2

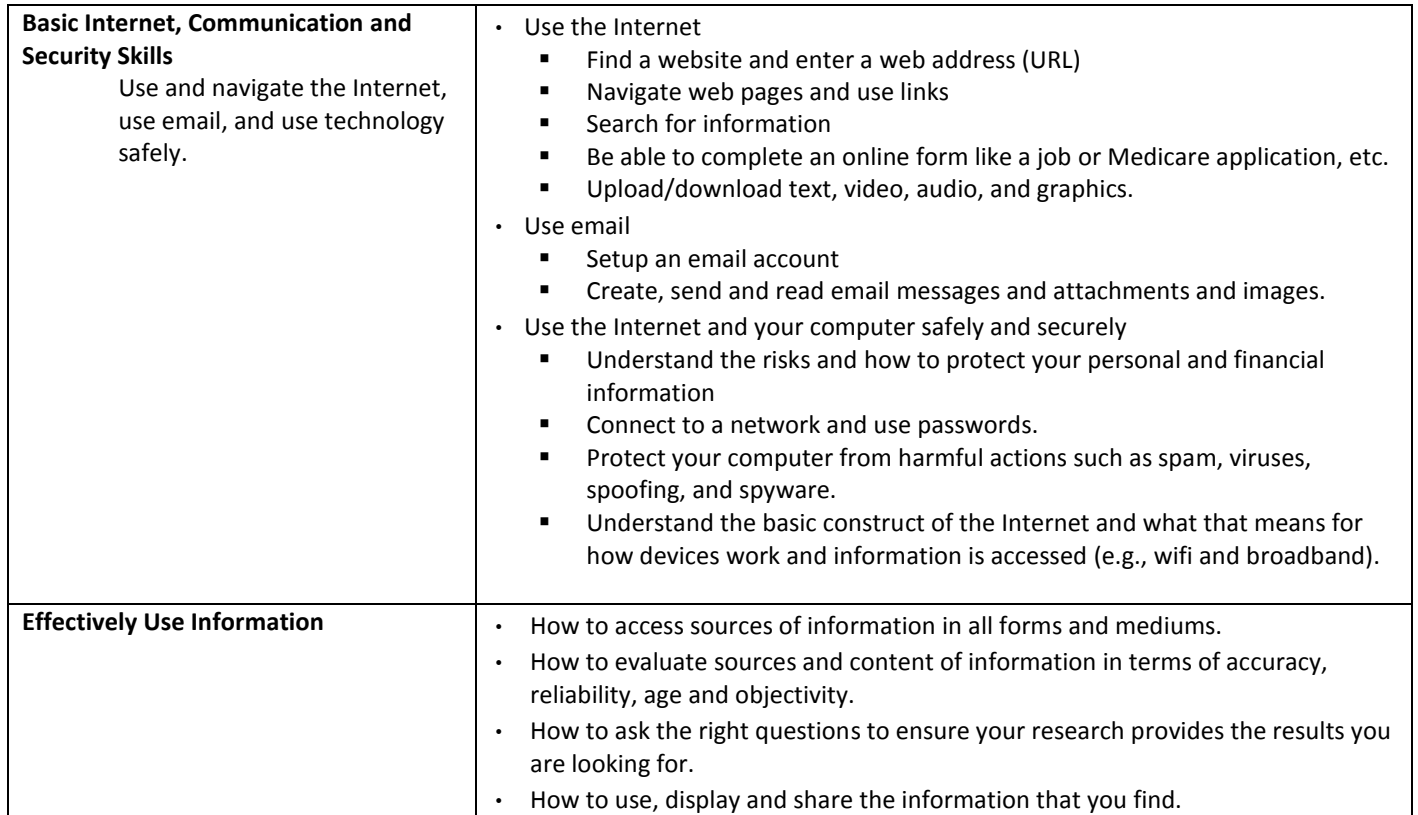

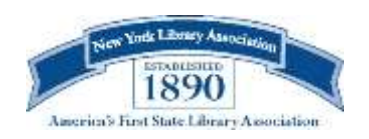